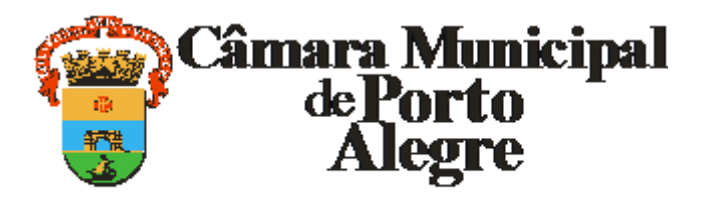

Av. Loureiro da Silva, 255 - Bairro Centro Histórico, Porto Alegre/RS, CEP 90013-901

Telefone: (51) 3220-4234 - http://www.camarapoa.rs.gov.br/

## **PROJETO DE LEI COMPLEMENTAR**

## PROJETO DE LEI COMPLEMENTAR

Altera redação do art. 31 da Lei Complementar nº 07, de 07 de janeiro de 1975, conforme segue:

Art. 31 Todas as instalações sanitárias, tangues, banheiros, mictórios e latrinas de uso coletivo, seus aparelhos e acessórios, serão mantidos no mais rigoroso asseio e em perfeito funcionamento, com papel higiênico e álcool em gel 70% fornecido pelo responsável.

Exposição de Motivos.

O capítulo V da Lei Complementar nº 07/73, código de posturas de Porto Alegre, dispõe sobre os estabelecimentos comerciais, industrias e profissionais. Neste capítulo, está inserida a norma disposta no art. 31 quanto as instalações sanitárias e afins de uso coletivo.

Com a pandemia do coronavírus, Covid-19, e suas consequências à saúde de todos, promoveu a uma reavaliação das práticas de higiene. O uso do álcool em gel 70% passou a integrar as boas práticas de higiene do cotidiano. Considerando que nada substitui a lavagem das mãos, a disponibilização do álcool em gel contribui para minimizar a transmissão tanto de coronavírus como demais doenças infectocontagiosas.

Vereadora Mônica Leal.

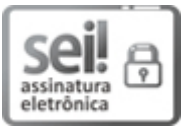

Documento assinado eletronicamente por **Monica Leal Markusons**, **Vereador(a)**, em 04/05/2020, às 08:43, conforme horário oficial de Brasília, com fundamento no Art. 10, § 2º da Medida Provisória nº 2200-2/2001 e nas Resoluções de Mesa nºs 491/15, 495/15 e 504/15 da Câmara Municipal de Porto Alegre.

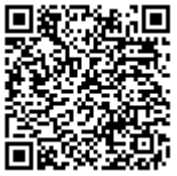

A autenticidade deste documento pode ser conferida no site https://sei.camarapoa.rs.gov.br, informando o código verificador **0139853** e o código CRC **FF6898C0**.

**Referência:** Processo nº 038.00094/2020-41 SEI nº 0139853